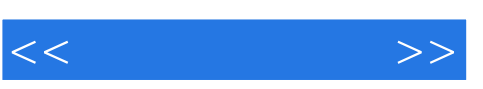

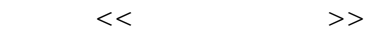

- 13 ISBN 9787564105068
- 10 ISBN 7564105062

出版时间:2006-10

页数:356

PDF

更多资源请访问:http://www.tushu007.com

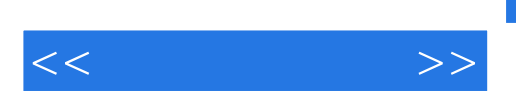

8 AutoCAD

 $\alpha$ 

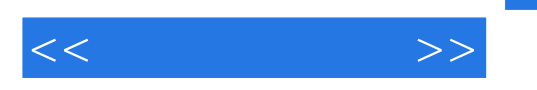

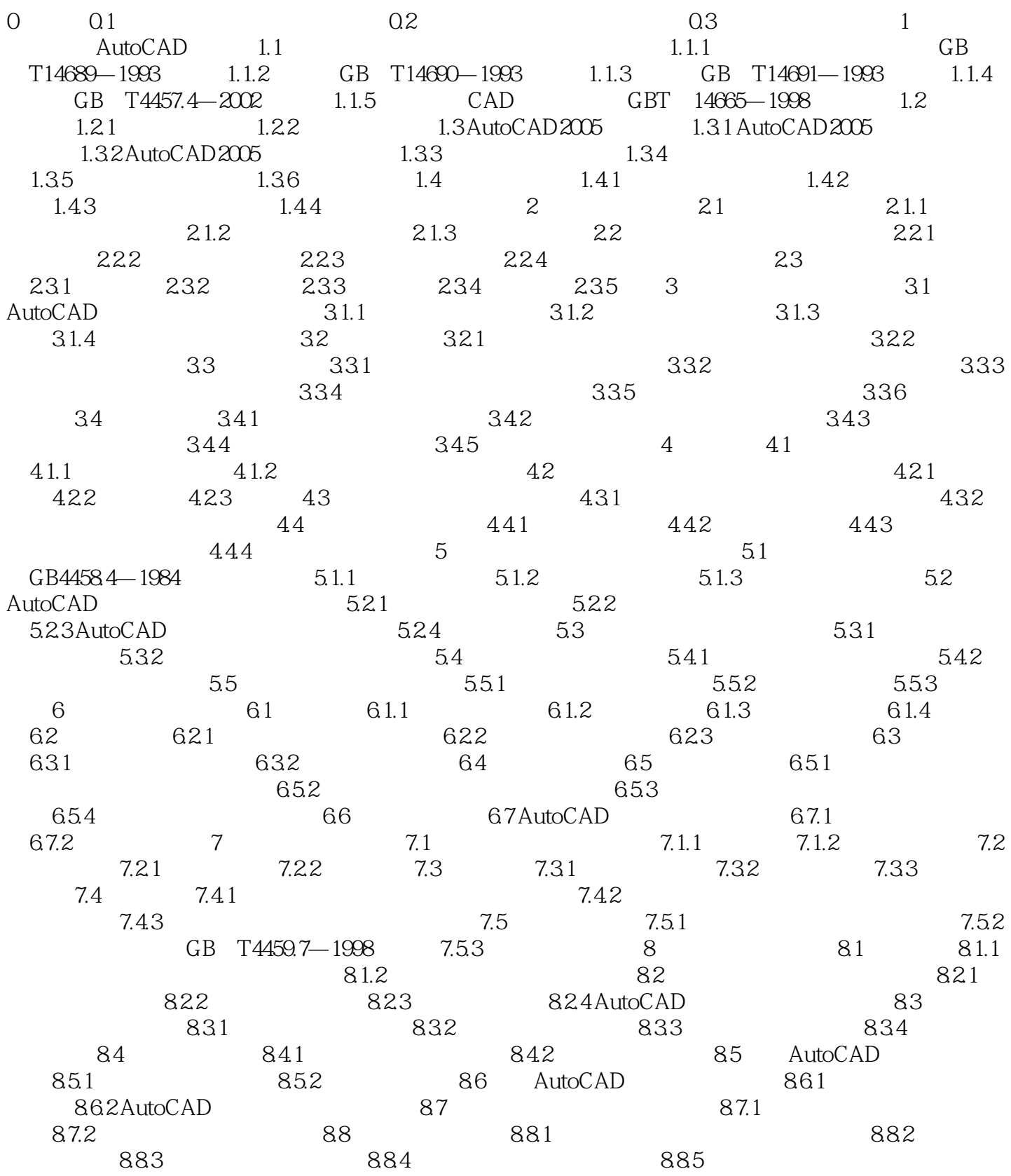

## $,$  tushu007.com

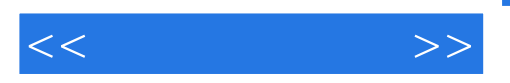

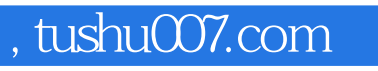

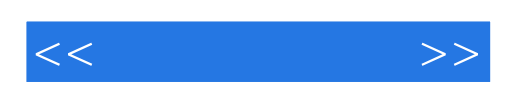

本站所提供下载的PDF图书仅提供预览和简介,请支持正版图书。

更多资源请访问:http://www.tushu007.com